# Minecraft Fact Tutorial

The Tutorial Section with everything you have to know about Factions

- [Getting started with Minecr](#page-1-0)aft Factions
- [Claiming your Factions](#page-3-0) Territory
- [Minecraft Factions Co](#page-5-0)mmands
- [What is Factions](#page-7-0) Power
- [Faction Diplomacy: Fact](#page-9-0)ion Ranks
- [Faction W](#page-12-0)arps

## <span id="page-1-0"></span>Getting started with Minecraft Factions

How to create a Faction? Creating a Faction is the first thing you do, To do so, you can use the f create action name goe

After doing so, you should see the following message, "You created a here"

#### Well done! This means you are now ready to start to build your Faction's base!

There is much more to Factions! There are rules and yFoau the htse powerm before another Minecraft Faction claims / steals all your land! So mak that!

Note: In order to do these commands, you will need to be in the Faction

Rather watch a video?

[https://www.youtube.com/embed/](https://www.youtube.com/embed/Q4xfqicTrH8)Q4xfqicTrH8

## <span id="page-3-0"></span>Claiming your Factio Territory

In order to claim some land, you will have to go to the wilderness, oft "the wild". The wild is located on the Factions map server! More on th here.

Once you arrive in the wilderness, you can start claiming a chunk. "A 16×16 segment of a Minecraft world. Chunks are the method used by tl maps into manageable pieces." (Minecraft Wiki)

#### Claiming a piece of land:

Simple just /f claim

After typing this command in the Wilderness, you should get a messag

#### Congratulations you have claimed your first piece

This means, that when you claim a chunk, (piece of land) no one other faction members will be able to built, grief or take anything from insid protection.

Beware! There are many ways in which another Faction can still lay its valuables, by shooting TNT at your Faction land from the Wilderness a This is called raid Ynogu are completely allowed to do this in the Faction versa! This is what makes Factions in Minecraft such an interesting competitive game mode in Minecrafic

You have to work together with others, socialize, defend, organize raids Factions Minecraft player, I hope your ready!

#### Made a mistake?

No worries! Happens to the funclaint remove the chunk of your Faction

### Rather watch a video?

[https://www.youtube.com/embed/](https://www.youtube.com/embed/Q4xfqicTrH8)Q4xfqicTrH8

## <span id="page-5-0"></span>Minecraft Factions Commands

Here you find a list of all the commands relevant to Minecraft Faction:

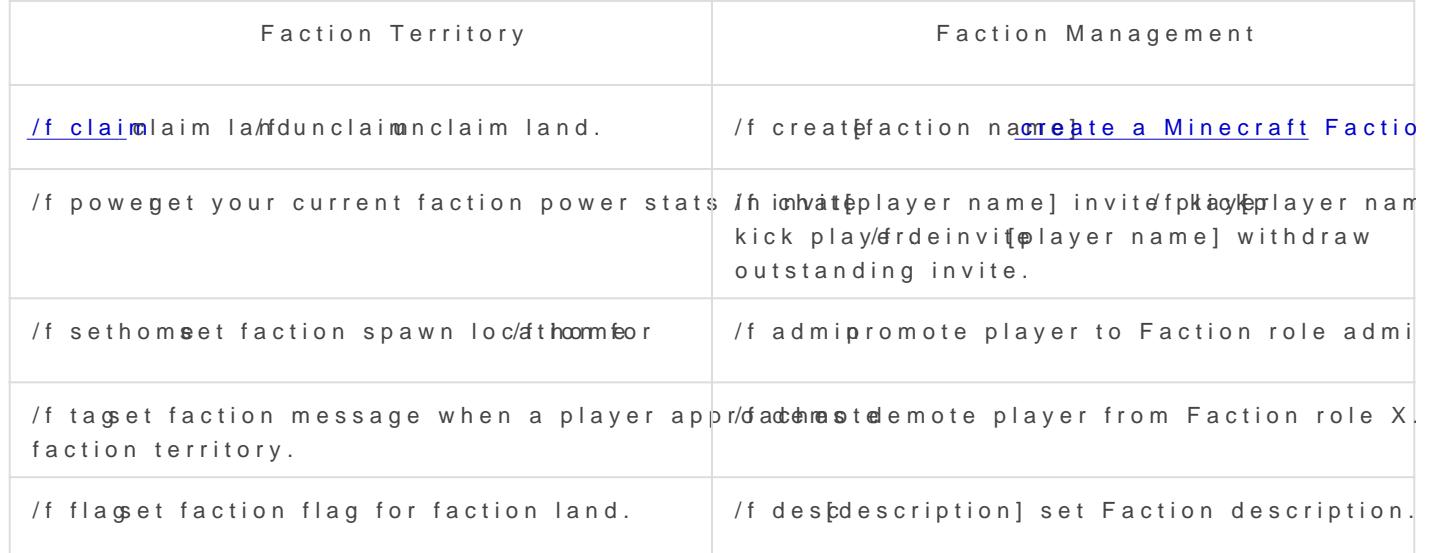

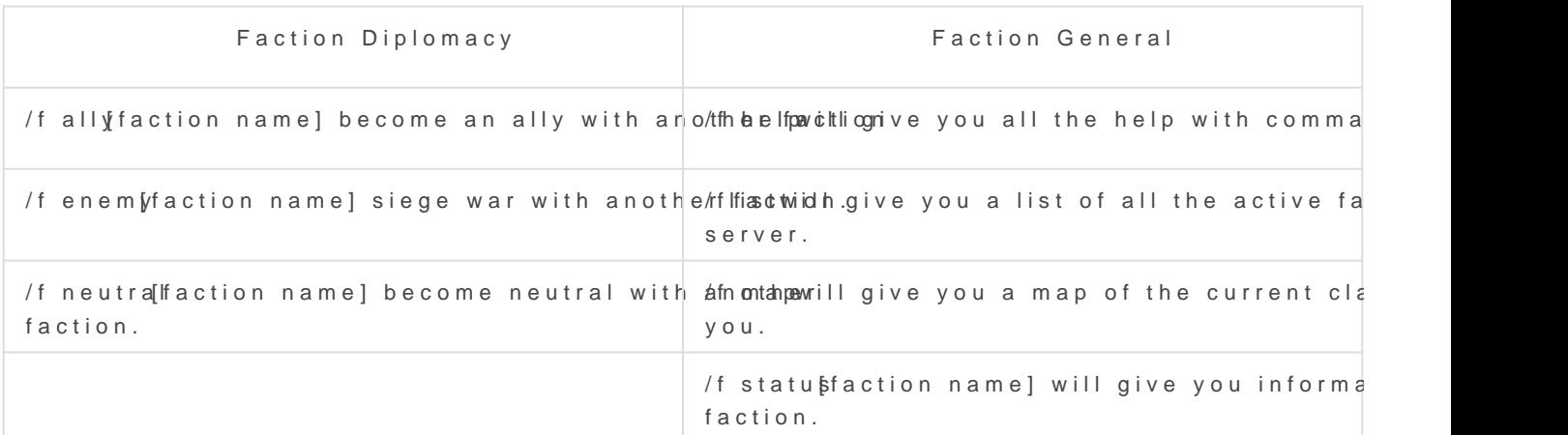

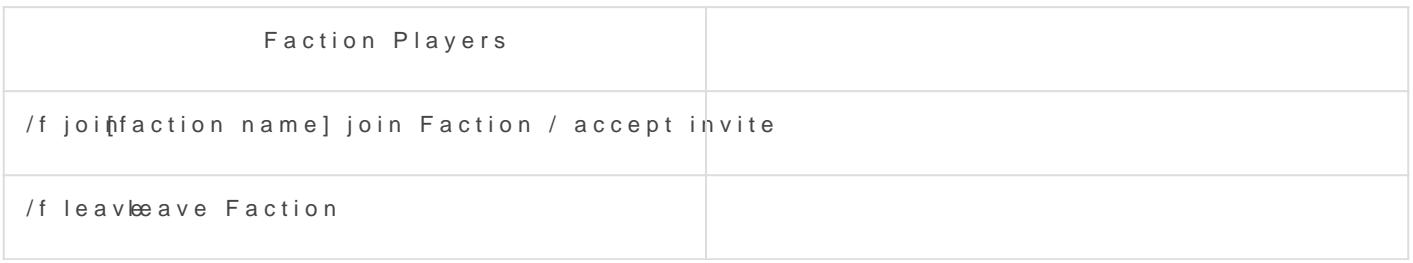

### Advanced commands

If you are a little more experienced with Factions these commands mig

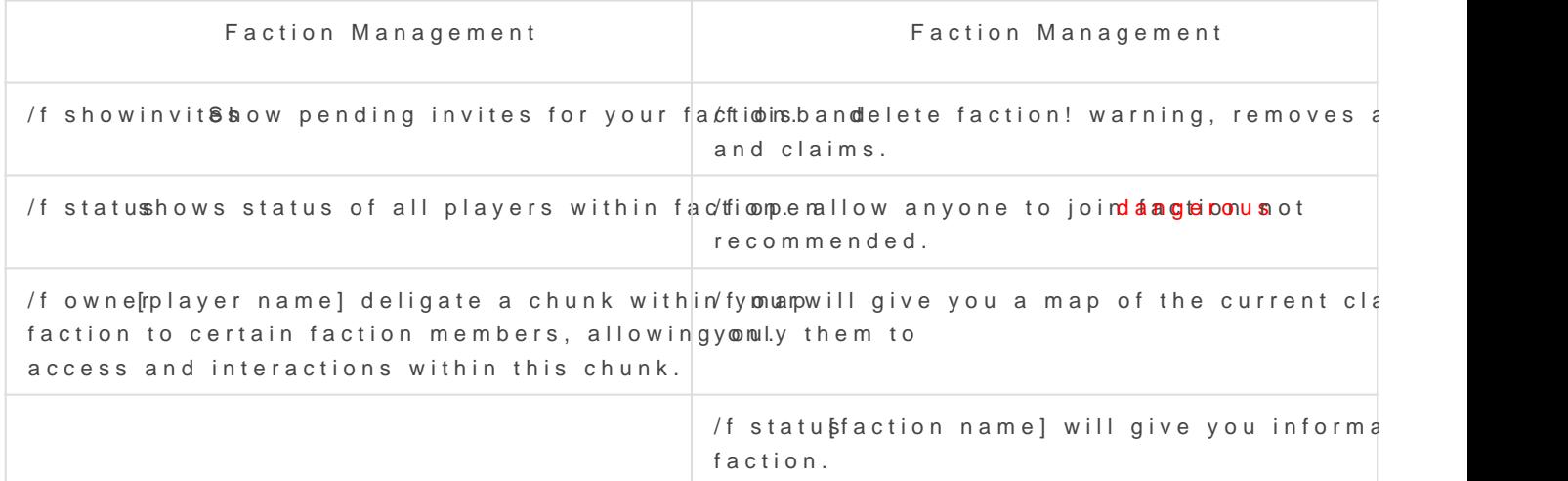

### <span id="page-7-0"></span>What is Factions Power

Faction power, is the power you require to be holding claims.

The more claims you make, the more power you will require! Each claim requires 1 power to defend. Each individual player has 12 power. This means, you can technically hold 12 claims without an enemy Faction being able to claim your land!

**But if you die, or get killed you temporary loose 3 power points!** This possibly could result in you losing 3 out of the 12 claims!

During an attack / raid from another Faction you could get killed, and they could over claim your base! Therefore, it's important to have a threshold of max power / claims.

This is why having a few more members / players in your Faction can allow you to create a larger base without necessarily creating a vulnerability to your base.

**You gain 1 power per 5 minutes. Meaning that you'd need 15 minutes before you regain the lost 3 power from death.**

- To show your Faction's current power you can type  **/f show**

- To show your own current power you can type **/f power**

- To show another Faction's power you can type **/f show** [faction name]

**You can see your current power / faction power / stats by holding the TAB key on your keyboard!**

### Handy to know during an attack / raid

- Claims can be overtaken at any point, not just the edge of your claims! So beware of hostile enemy Factions killing you and keep track of your power.

- Power can become be a major game changer to who will win a raid / attack.

A successful defending strategy can stop a raid in its tracks. A successful raid can cripple a faction and weaken them for days!

### Remember there are rule

One of these rules is that you can not keep on to land you have claime finish raiding. You cannot force the faction you attacked to move their claim you have made. If this happens to your faction, you can report i will come to assist you to resolve this.

More rules can be founted deftactions.net/rules

### Rather watch a video?

[https://www.youtube.com/embed/Q4xfqicT](https://www.youtube.com/embed/Q4xfqicTrH8?start=346)rH8?start=346

## <span id="page-9-0"></span>Faction Diplomacy: Faction Ranks

Within every Faction diplomacy is a thing. Not just external diplomacy is real, allies, enemies and neutral Factions will come upon your path. But internal diplomacy is also happening!

This happens with Faction Ranks. Faction ranks allow you to set permissions for individual Faction groups within your Faction. This option is optional and very advanced.

**Players who join your Faction are by default added as a member.** We do this to make the user experience easier, Factions is too complicated for many young players.

If you want to change this for your Faction, you can use the command **/f defaultrole recruit** e.g.

We encourage Factions who invite new members into their Faction to experiment and try Ranks to enhance the security of their Faction.

There are 4 Faction ranks you can set for members in your Faction:

- Recruit
- Member
- Moderator
- Co Leader

You can set each group's permissions on what they are allowed to do and what not, by typing **T perm**

#### **After typing /f perm you will see the following gui:**

### Rather watch a video?

the group you can set individual permissions for that group. E.g. you recruit members. Or the access of chests for example. This way you ca having to worry about them stealing your valuables or griefing your Fa

When you right-c

https://www.youtube.com/embed/Q4xfqicTrH8?start=423

## <span id="page-12-0"></span>Faction Warps

Need additional homes? You can have 1 personal /set home but in case you need more, you can use Faction Warps.

Every faction can set a maximum of 3 faction warps!

You can use **/f setwarp!**

×

- 1. Go to the location you want to have as a warp, needs to be claimed territory.
- 2. Type **/f setwarp [warpname]**
- 3. TP to warp with **/f warp [warpname]**